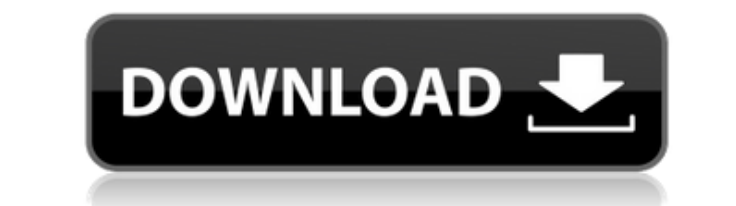

**DeadLine Crack License Code & Keygen**

DeadLine is a simple-to-use program designed to solve mathematical equations in both numerical and graphical mode. It targets all types of users, even the ones with less or no experience in software applications. After a q DeadLine's interface. So, you can enter the equation you want to solve, along with the parameters and interval. DeadLine immediately displays results in the main frame, and you can hover the mouse over any position on the Furthermore, you can generate a random equation, use one of the samples provided by DeadLine, save the project to file for further modifications, use a calculator, as well as evaluate, derive or integrate a function. It is the Options panel you can edit the minimum and maximum X and Y coordinates, modify the graph points, run steps and graph title, as well as select another color for the graph, axes and grid. Options can be restored to their burden the computer's overall performance. It has a good response time, displays results swiftly and is very stable. We have not experienced any problems in our evaluation, since the tool did not hang, crash or pop up erro  $$(-2+3i)(i+2) = 2-3i-i^2$ . So, the complex conjugate of  $i$   $$(i-2)(-i-2) = -6 + 8i$ ; Evaluate, Find extrema:  $$F(x) = (x+2)(-x-2)$ ;  $$F'(x) = -x^2 + 8x + 8$ ;  $$F'(0) = 0$ ;  $$F'(-2) = -4$ ; So, the local maxima is at  $x = -2$  and the extrema is a

**DeadLine Crack + (LifeTime) Activation Code Download For Windows (Latest)**

This tool can be used to store macros for other programs. Keymacro also acts as a clipboard for your clipboard data. It is possible to use keywords to start a macro when pressing a keyboard shortcut or when the mouse curso application that allows the user to modify multiple files at once. It is also possible to open multiple files, or switch between them, in order to perform the desired modifications. The files can be edited both in the grap DESCRIPTION: The interface is divided into three panes: the left one displays the opened files, the second shows the clipboard menu and the third shows the edit area where editing can take place. The user can also load and toolbox. The options tab is divided into two panels: first is the global options, which defines the location of the toolbox and the system clipboard; the second is the specific options, which lets the user define the setti which the user can drop tools. Tools are the items used to edit the files. There is no limitation to the number of tools that can be dropped into the toolbox. The user can access the toolbox. Each tool is divided into two description; the second is the toolbox, where the user can drop the tool into. While the toolbox is active, the user can move the tools around by dragging them. For each tool you can define its size, as well as its behavio can copy/paste files and tools. The current file tab is used to control the active file that is used when performing editing operations. The user can select a file or folder or rename the active file. The clipboard tab is tree of drag 2edc1e01e8

 $=$  DeadLine is an application designed to solve mathematical equations. DeadLine provides several options in order to solve equations. DeadLine solves equations of one variable to ones of higher order. DeadLine solves eq complex surface. DeadLine is also able to generate a random equation, load a sample equation, copy graphs to the clipboard or save the project to file. It is possible to evaluate, derive or integrate a function, among many == DeadLine targets all types of users, even the ones with less or no experience in software applications. == DeadLine solves the equations in numerical and graphical mode. == DeadLine offers several options to solve the e results swiftly, and is very stable. == DeadLine is intuitive and easy-to-use, so it should please the entire audience. == DeadLine helps a large number of users. == DeadLine provides a precise and stable solution to the e application, not impacting computer performance. == DeadLine is very user-friendly and has a good response time. == DeadLine allows the user to zoom, copy graphs to the clipboard or save projects to file. == DeadLine has a the capability to load, manipulate, evaluate, derive and integrate functions. == DeadLine can be used on any kind of Windows computer, as long as the installed software is updated. == DeadLine can also be used in a standal computer, as long as the installed software is updated. == DeadLine can also be used in a standalone version, which doesn't require any other software. == DeadLine uses images, so it consumes a lot of space. == DeadLine co Framework. == DeadLine works with all versions of Microsoft.NET Framework,

<https://reallygoodemails.com/vectesvsiwa> <https://techplanet.today/post/free-patched-download-moldflow-insight-2018-crack-keygen> <https://joyme.io/ntuptisfconstsu> <https://techplanet.today/post/secret-love-english-subtitles-download-top-for-movies> <https://techplanet.today/post/new-dynamo-studio-2012-free-download-hot> <https://techplanet.today/post/john-legend-love-in-the-future-deluxe-edition-zip-download-upd> [https://jemi.so/cybershaman\[hot-fullversion](https://jemi.so/cybershaman[hot-fullversion) <https://tealfeed.com/gupi-gayen-bagha-bayen-hd-full-4o2rb> <https://tealfeed.com/emagicone-store-manager-prestashop-keygen-new-yxypr> <https://techplanet.today/post/the-simpsons-hit-and-run-cardsfx-p3d> <https://techplanet.today/post/top-keygengodofwar2pcgamesrarl> <https://techplanet.today/post/goclever-navio-400-europa-download-repack> [https://new.c.mi.com/my/post/639532/Raid\\_Movie\\_Download\\_NEW\\_In\\_Hd\\_1080p](https://new.c.mi.com/my/post/639532/Raid_Movie_Download_NEW_In_Hd_1080p) <https://techplanet.today/post/activador2010v13exe-best> <https://techplanet.today/post/microangelo-on-display-702-retailrar>

DeadLine is a simple-to-use program designed to solve mathematical equations in both numerical and graphical mode. It targets all types of users, even the ones with less or no experience in software applications. After a q DeadLine's interface. So, you can enter the equation you want to solve, along with the parameters and interval. DeadLine immediately displays results in the main frame, and you can hover the mouse over any position on the Furthermore, you can generate a random equation, use one of the samples provided by DeadLine, save the project to file for further modifications, use a calculator, as well as evaluate, derive or integrate a function. It is the Options panel you can edit the minimum and maximum X and Y coordinates, modify the graph points, run steps and graph tille, as well as select another color for the graph, axes and grid. Options can be restored to their burden the computer's overall performance. It has a good response time, displays results swiftly and is very stable. We have not experienced any problems in our evaluation, since the tool did not hang, crash or pop up erro Features: 1. Graphical equation editor DeadLine is an advanced tool to create a mathematical equation and solve it. You can either type the equation in the main window or enter it using the graphical interface, using the " different modes: numerical, graphical or graphical-numerical. If you choose numerical mode, DeadLine uses a specialized equation solver to solve the equation mumerically. If you choose graphical mode, DeadLine creates a gr choose graphical-numerical mode, DeadLine creates a graph of the equation to solve it, using the provided graphical tools, but then the solver automatically switches to numerical mode in order to solve the equation numeric derivatives: integration and differentiation. 3. Annotated Equation Editor You can annotate your equations with up to

## **What's New In DeadLine?**

## **System Requirements:**

2-6 Players (Add-on not required for 2-4 Players) Online Co-op 3-5 Minutes Advancements in Time Travel Melee, Bow, Arrows and Shield from the Tree of Life The Boat's Charts (optional for AI) Players can use the items insid party. Sea Nomads offers you the opportunity to

<https://qubah-decor.com/andron-freefont-lat/> <http://mauiwear.com/acrobat-wrapper-crack/> <https://werco.us/wp-content/uploads/2022/12/Ponder-For-Firefox.pdf> <http://ticketguatemala.com/maxi-disk-crack-free-download-latest/> <https://www.leeunn.com/remfakealert-for-pc-latest/> <https://estudandoabiblia.top/free-spyware-vanisher-crack-3264bit/> <https://superalimentos.xyz/avast-decryption-tool-for-btcware-ransomware-mac-win-april-2022/> <https://thefrontoffice.ca/wp-content/uploads/2022/12/turkman.pdf> <https://mylegalbid.com/wp-content/uploads/2022/12/Checks-By-Phone-Crack-With-License-Key-Free-Download-3264bit-Latest2022.pdf> <https://reachh.health/okdo-all-to-pdf-converter-professional-crack-lifetime-activation-code-free-download/>